# So You Want to Learn To Use HTML and CSS Chapter 1 – Part A Brief History

By
James M. Reneau, Ph.D.
jim@renejm.com

http://www.syw2l.org

C) 2020 James M. Reneau This work is licensed under a Creative Commons Attribution-NonCommercial-ShareAlike 4.0 International License. Version 2020-06-24a

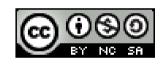

#### In this video we will:

- Show a Very quick history of HTML
- Describe the 4 things that make up a web site
  - HTML
  - CSS
  - JavaScript
  - Server

## History – Part One

- HTML was created in 1989 by Tim Berners-Lee at CERN
- HTML— Published June 1993 as an Internet Engineering Task Force (IETF) working draft by Tim Berners-Lee and Daniel Connolly
- HTML 2.0 IETF RFC1866 November 1995 by Berners-Lee and Connolly — this defined much of the structure that we still use today
- HTML 3.2 January 1997 First standard published by the w3.org. Added tables and many of the features that IBM, Microsoft, Netscape and others had added to their browsers

## History – Part Two

- HTML 4.01 December 1999 Standardized scripting and introduced style sheets to HTML
- XHTML 1.0 January 2000 & XHTML 1.1 November 2010
- HTML5.2 December 2017 HTML5 "Recommendation"
- HTML Living Standard May 2019 w3.org and whatwg.org agree on an evolving standard.

## What Makes a Web Site Work?

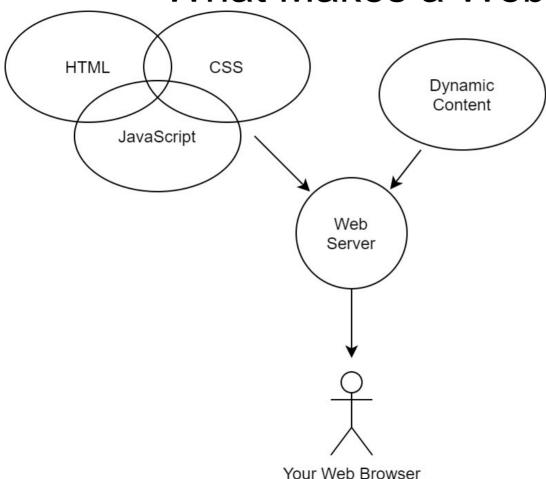

#### What is HTML

- Hyper Text Markup Language The Living Standard
- https://html.spec.whatwg.org/
- The text, data, images, and content.
- Uses tags like
   A paragraph of text goes here.
   <hr>
- Semantic in nature.
- All nested inside <html> </html>

### What is CSS

- Cascading Style Sheets
- Many web pages (HTML documents) can share a common style
- CSS contain information and rules on how to display the semantic information in a web page.
- Format:

```
selector { style: value; ...} ...
```

 Can style a page differently on different types of devices and for special browsers.

## What is JavaScript

- JavaScript is a scripting (programming) language that allows for programs to be executed by the Web browser.
- ECMA publishes the standard
- https://www.ecma-international.org/publications/standards/Ecma-262.htm
- JavaScript runs in browsers, on servers, in many game engines, and lots of other environments.

#### What is a Web Server

- Takes requests from the Web browser and sends the content to be displayed.
- It may send HTML, CSS, JavaScript, Images, Files, Streaming Media, XML, JSON, and much more.
- Server may also deliver dynamic content that is generated by programs running on the server.
  - Languages like: PHP, Perl, APS.NET, Java...
  - Databases like: Oracle, MySQL,
     SQL Server, Postgress...

# Thank you

- This presentation is Copyright 2020 by James M. Reneau PhD.
- Contact me at jim@renejm.com
- This work is licensed under a Creative Commons Attribution-NonCommercial-ShareAlike 4.0 International License.

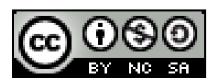